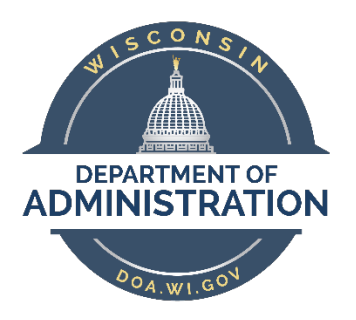

## COVID-19 GL Interunit Journal Job Aid

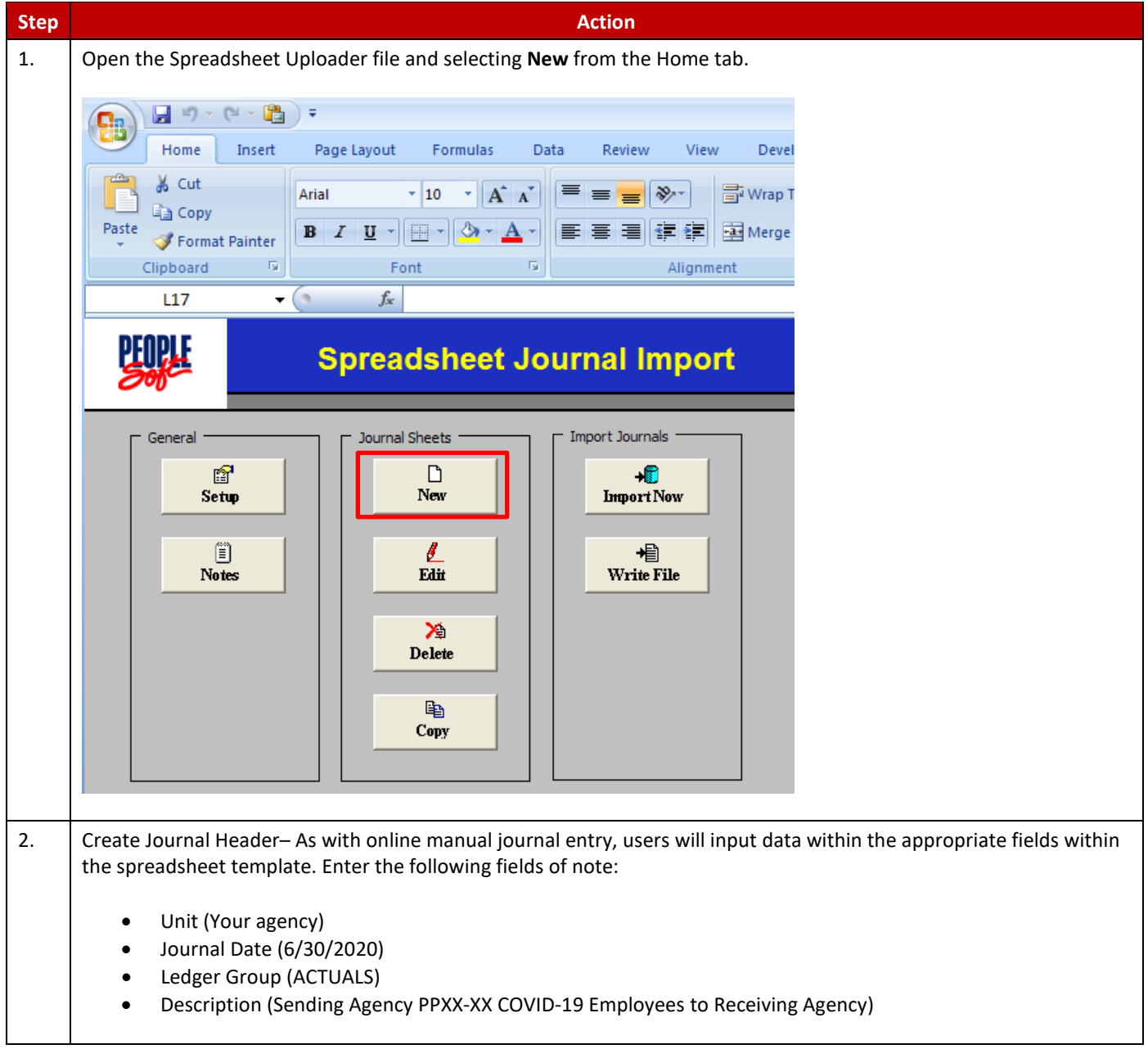

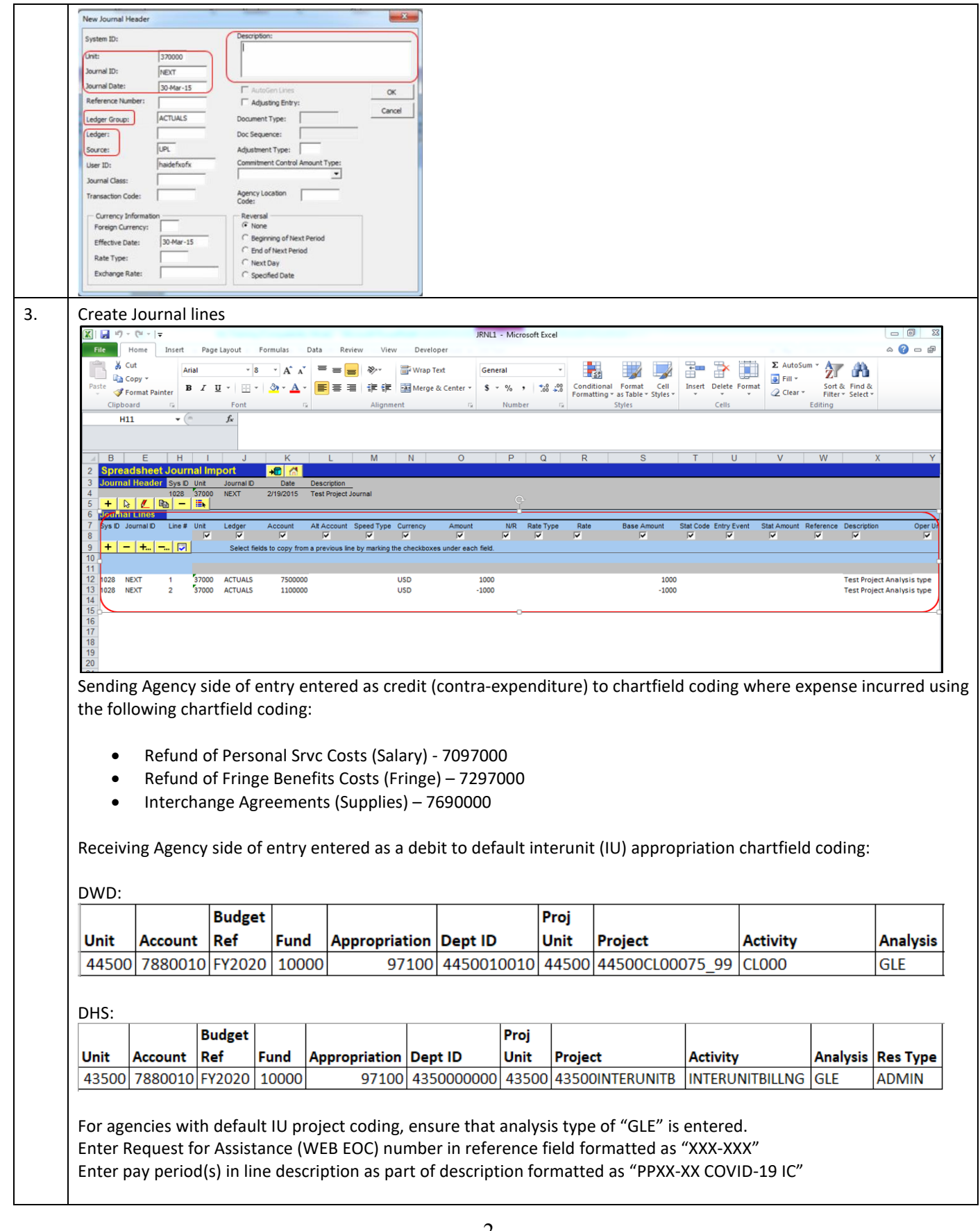

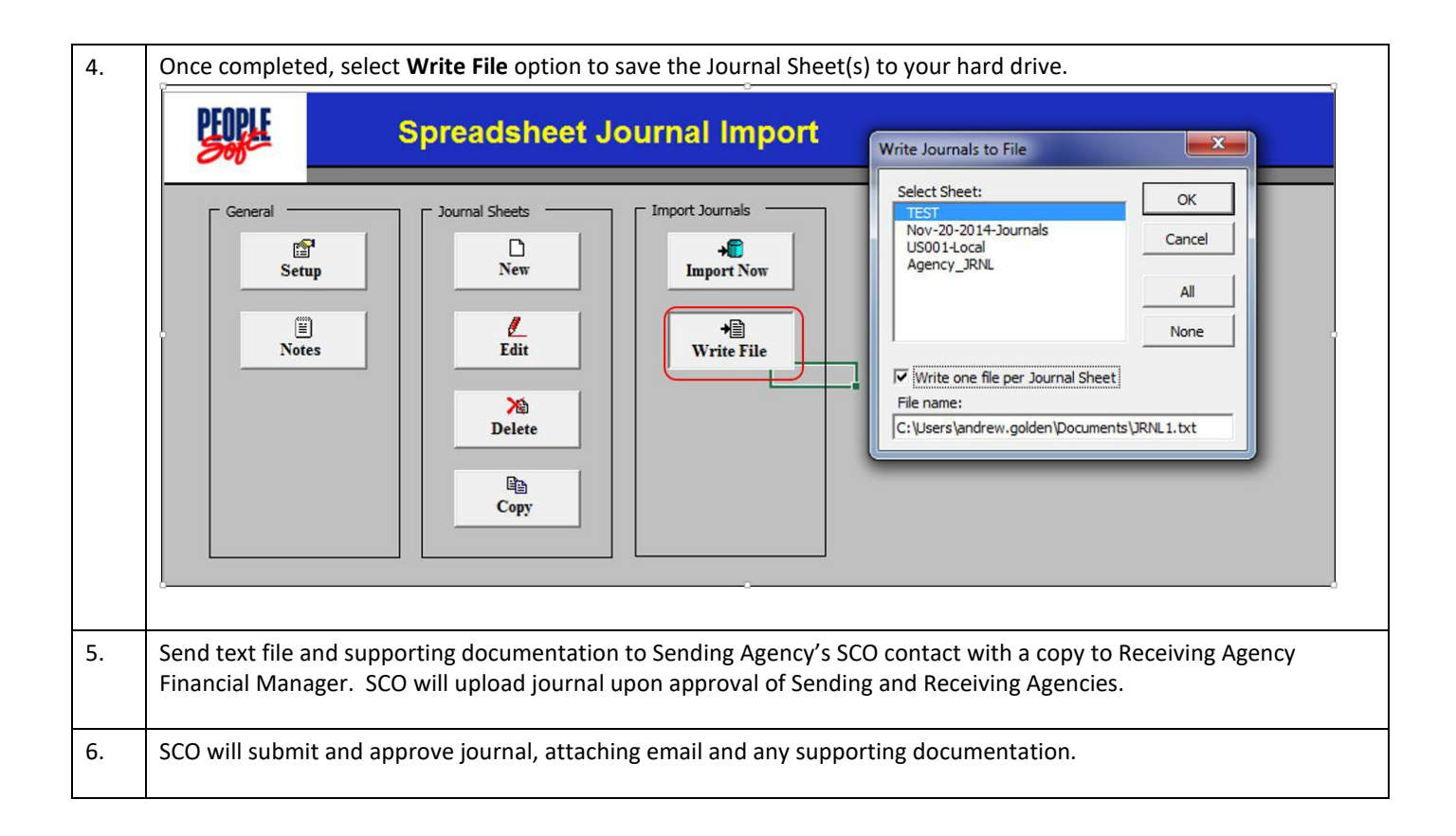